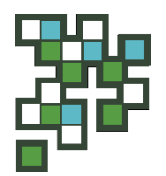

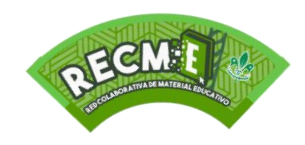

## **ID de ficha:** RECME23\_AES\_A\_054

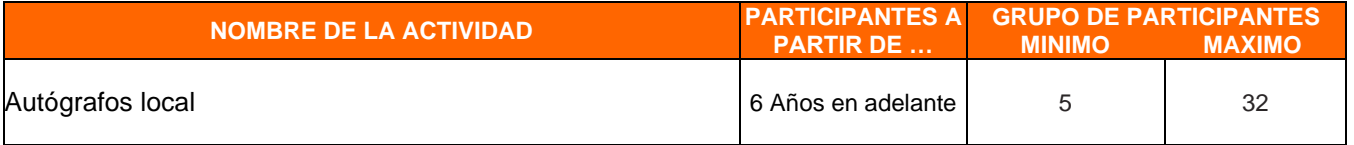

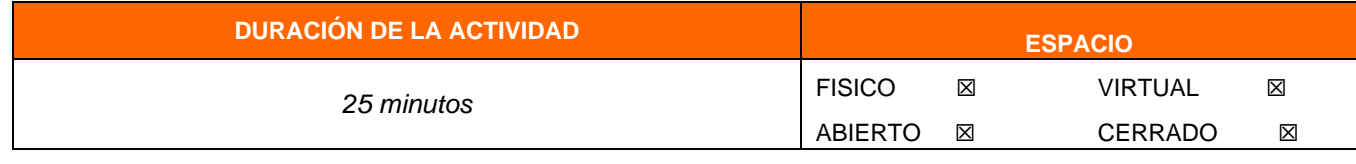

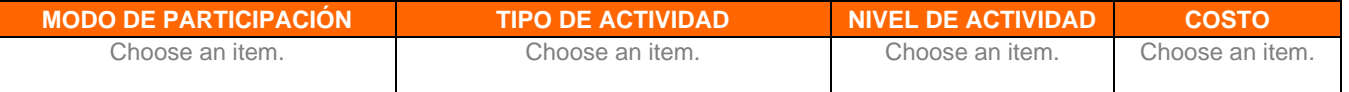

**ETIQUETAS SUGERIDAS (Progresión, Vida de grupo, Especialidades, Competencias, IDS, ODS, VAL, Marco Simbólico, etc.)**

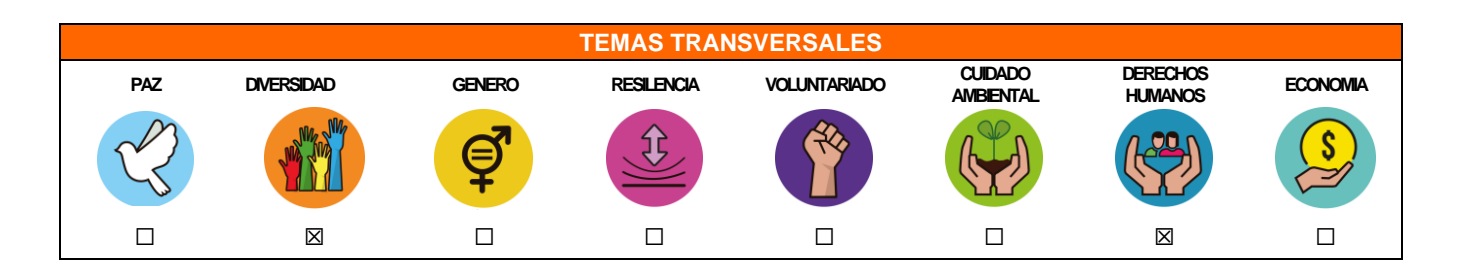

#### **REQUERIMIENTOS PREVIOS**

Haga clic aquí para escribir texto.

#### **LA ACTIVIDAD CONTRIBUYE A DESARROLLAR**

**CONOCIMIENTOS** Entender las interconexiones que existen en el mundo

Haga clic aquí para escribir texto. Haga clic aquí para escribir texto. Haga clic aquí para escribir texto.

### **HABILIDADES** Capacidad de escucha Entendimiento

Haga clic aquí para escribir texto. Haga clic aquí para escribir texto.

#### **ACTITUDES** Sensibilidad Imaginación Empatía

Respeto

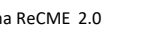

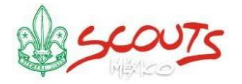

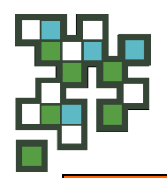

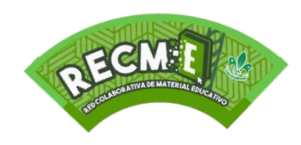

## **LO QUE NECESITO PARA LA ACTIVIDAD**

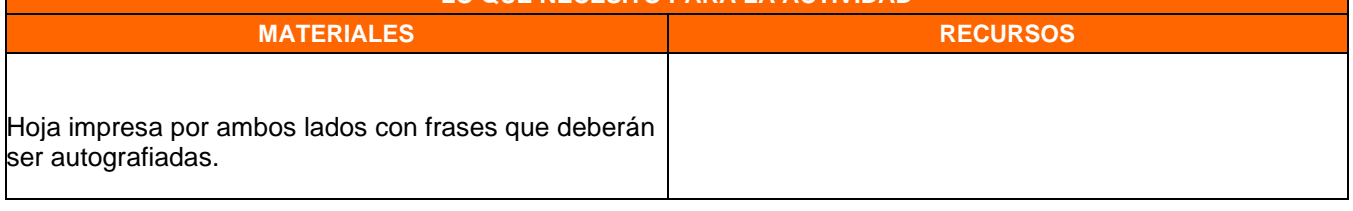

#### **MEDIDAS DE SEGURIDAD**

Haga clic aquí para escribir texto.

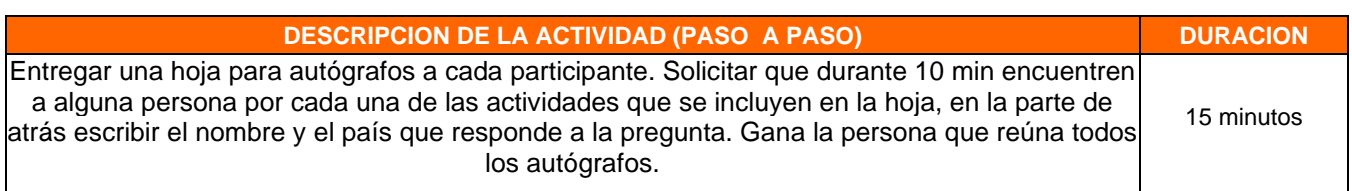

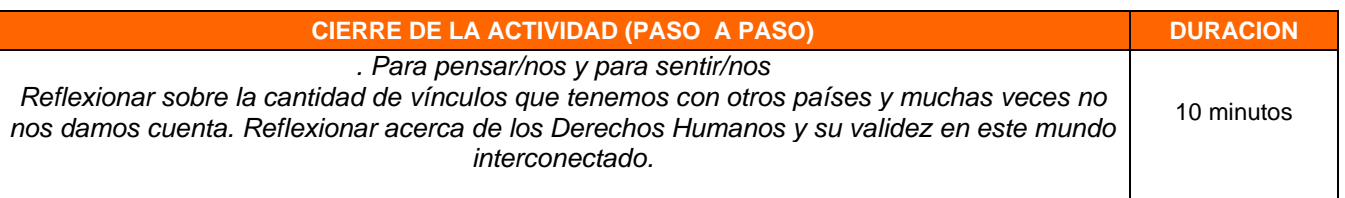

**VARIABLES**

Para la realización en entornos virtuales se recomienda usar plataformas colaborativas de Google, Microsoft, entre otras.

*(frente)*

## **Encuentra a una persona que…**

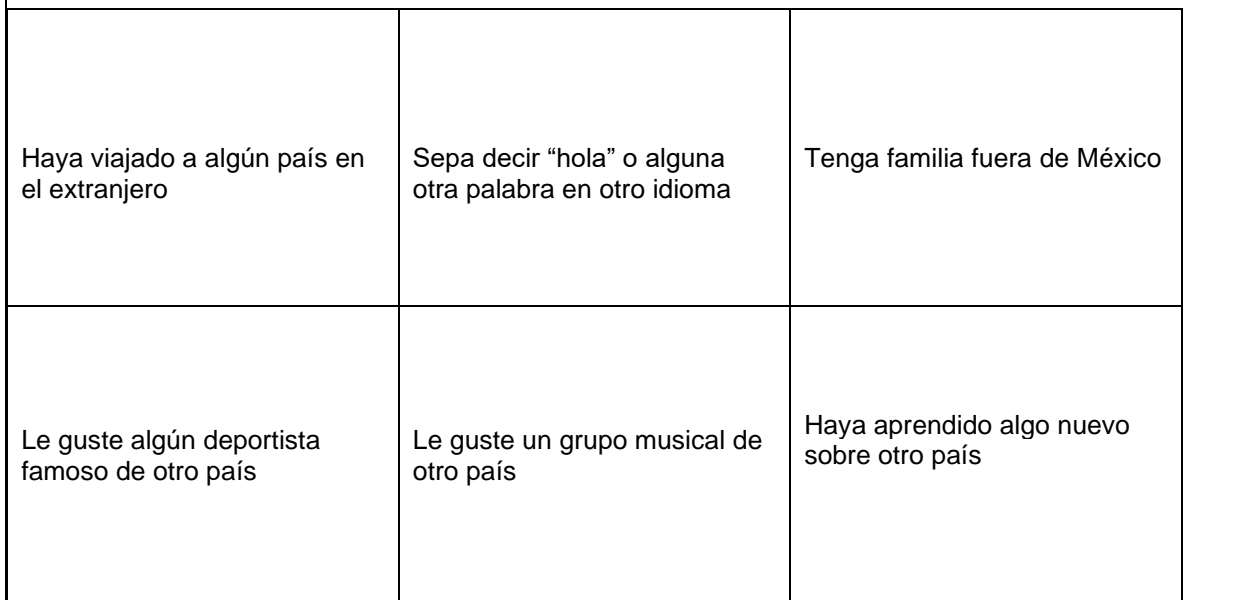

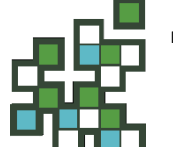

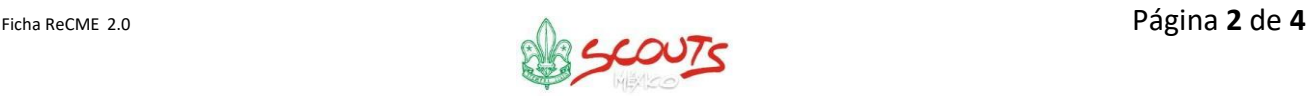

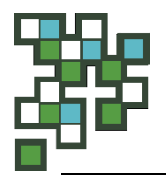

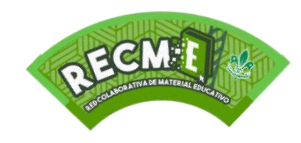

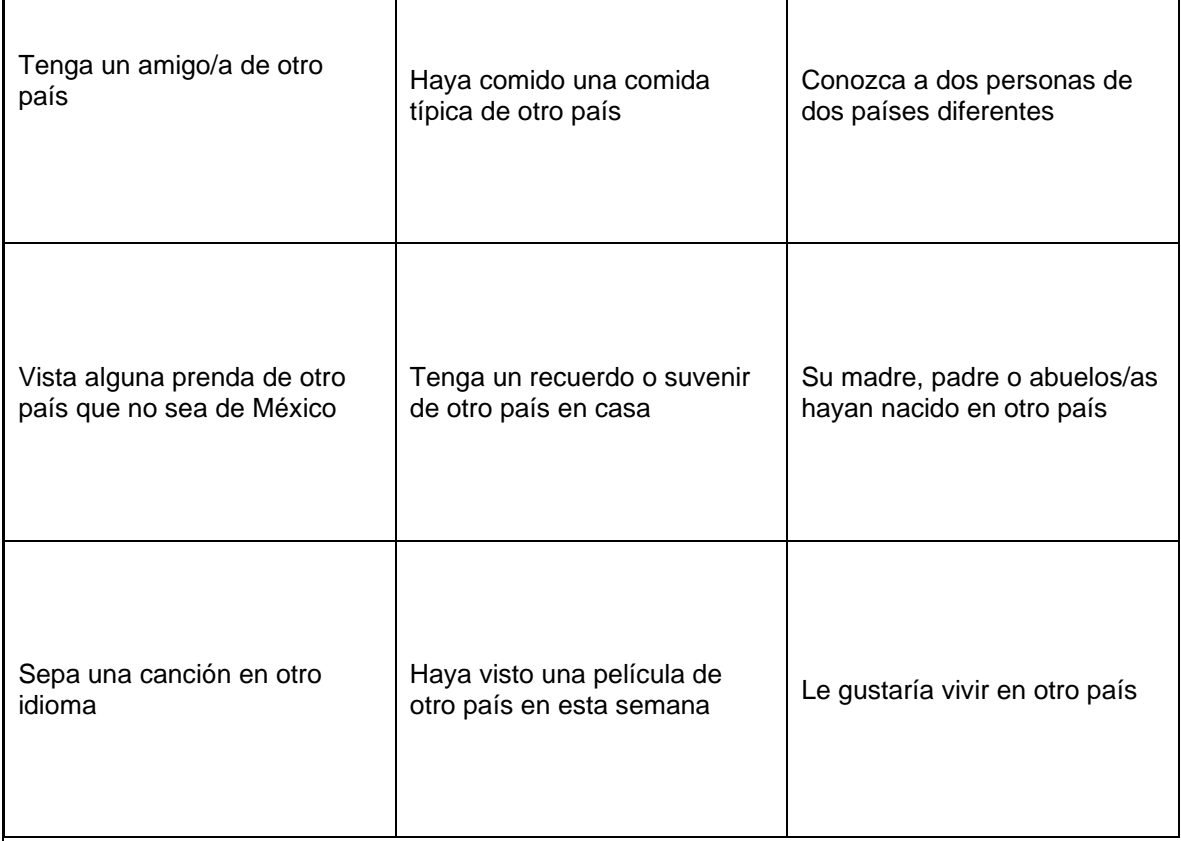

### *(vuelta)*

Instrucciones: Rellena la información con las respuestas que te den tu compañeras/os

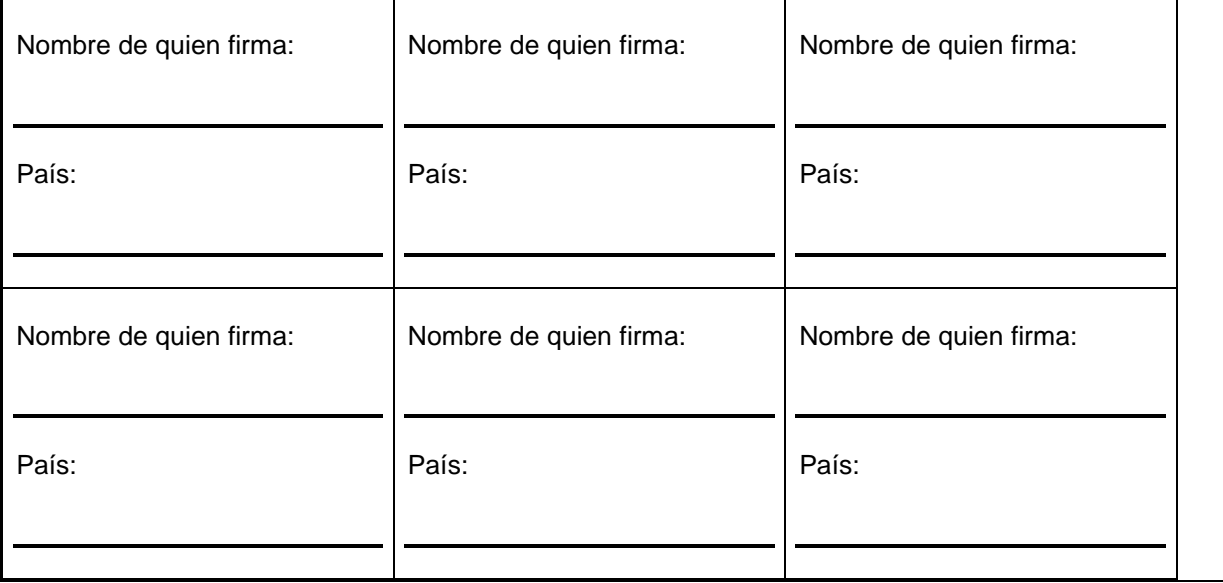

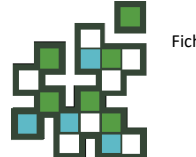

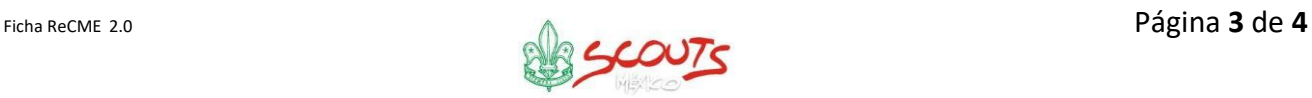

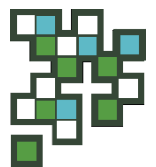

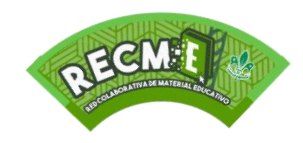

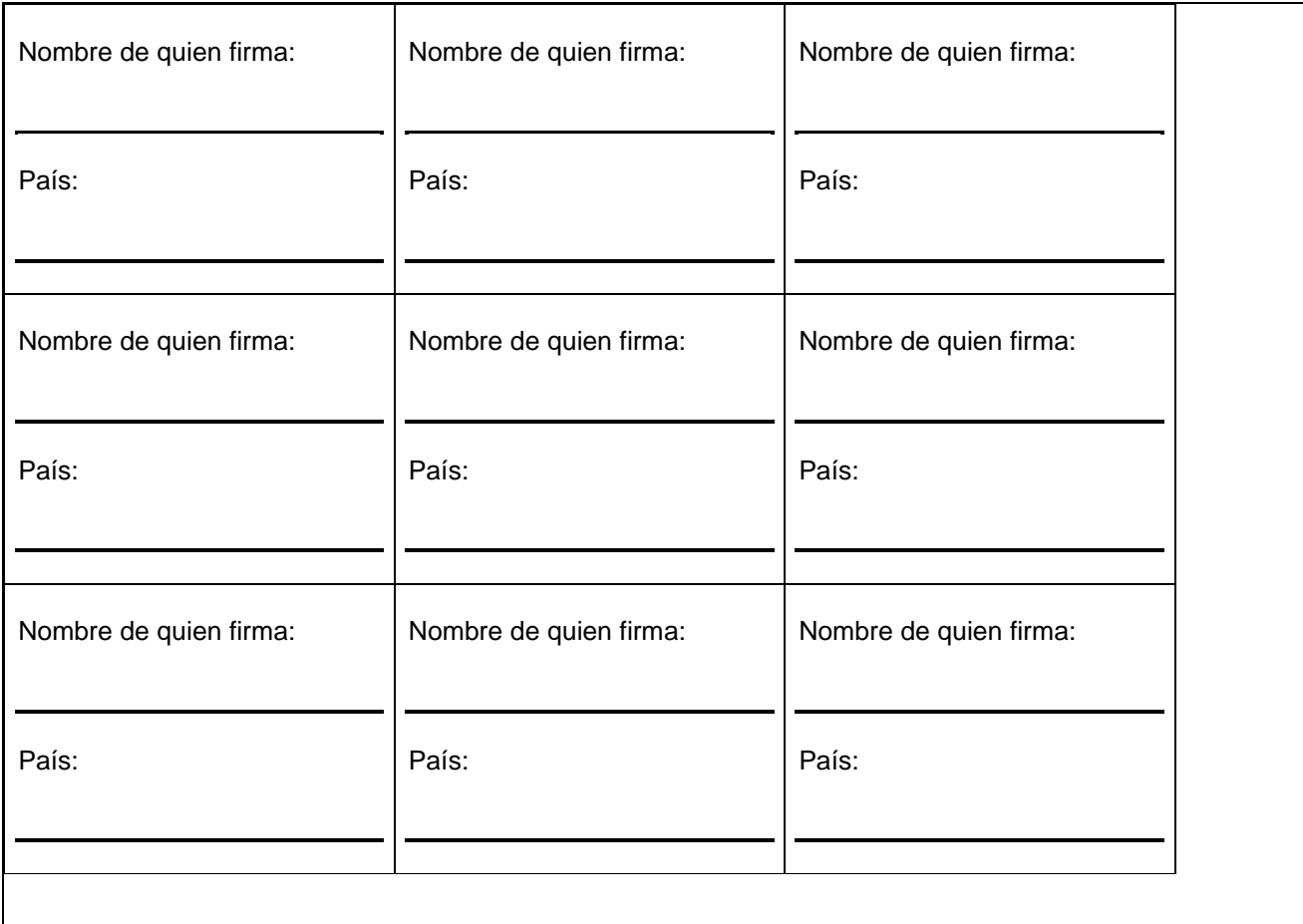

**POSIBILIDAD DE COMPLEMENTAR CON OTRAS SECCIONES** 

Haga clic aquí para escribir texto.

**PARA EXPLORAR** 

Haga clic aquí para escribir texto.

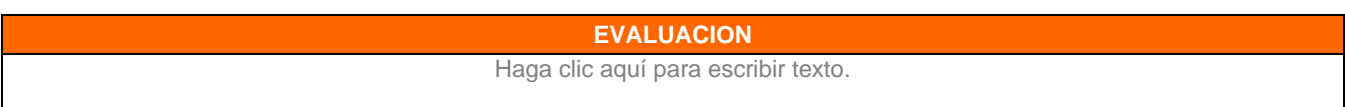

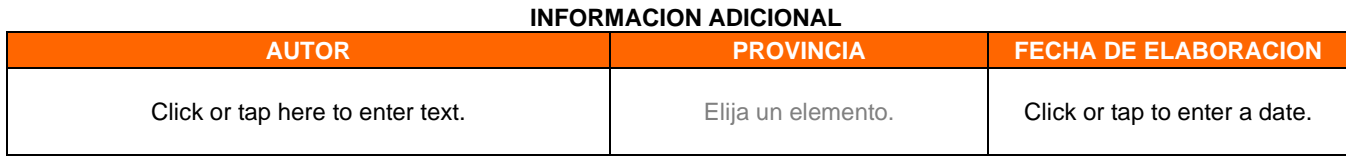

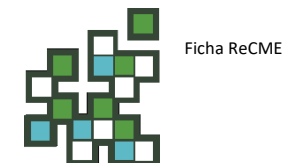

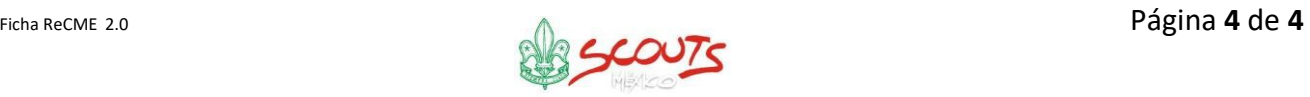